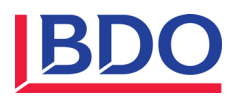

# **ABACUS Travaux de fin d'année Salaires**

## Sommaire

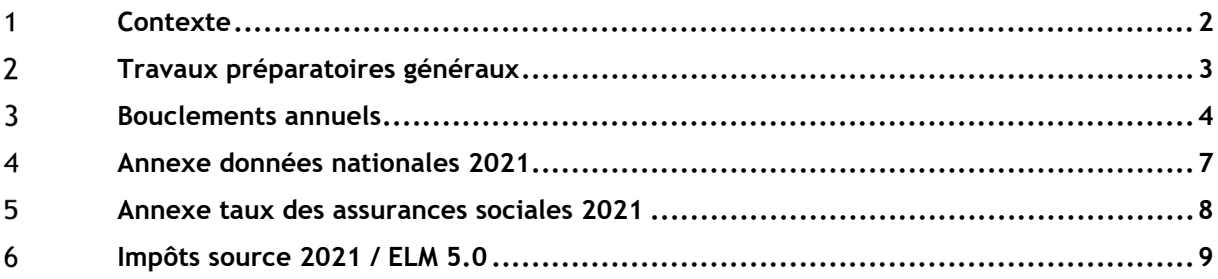

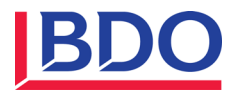

#### **Contexte**  $\mathbf{1}$

Les informations suivantes concernent les versions 2019 et 2020 d'Abacus.

Encore aujourd'hui, il n'est pas possible de travailler dans les salaires avec plus de **2 années civiles ouvertes**. Lors de l'ouverture du deuxième exercice, les modifications au niveau des données des salaires peuvent être saisies à un stade précoce pour l'exercice suivant. Dans le même temps, la gestion de deux exercices ouverts permet également le traitement des salaires dans le nouvel exercice avec en parallèle le paiement rétroactif des dépenses, des salaires des partenaires, etc. pour l'année civile écoulée.

La fonction «Clôturer provisoirement année \*\*\*\*» met fin à la création de périodes dans l'année civile concernée. Ce traitement peut être inversé à tout moment avec la fonction «Rouvrir année \*\*\*\* ».

La fonction «Clôturer définitivement année \*\*\*\*» termine l'enregistrement de manière irrévocable au cours de l'année civile correspondante.

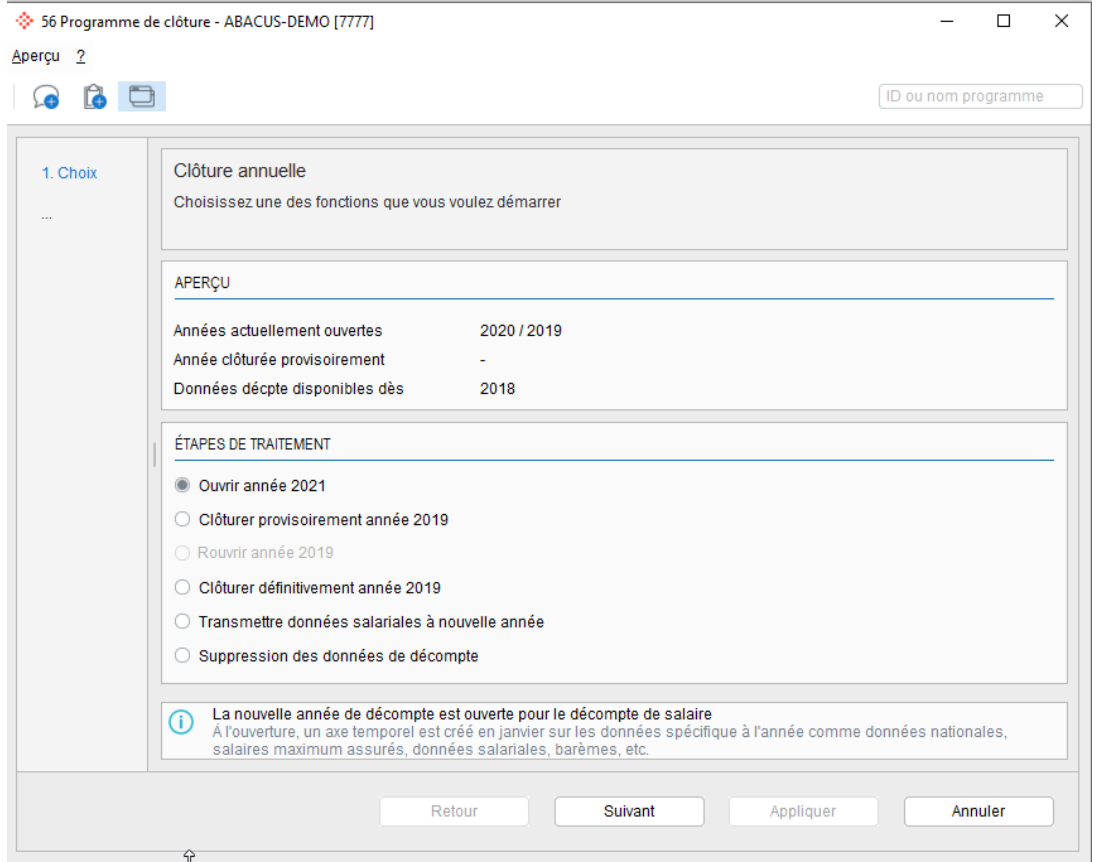

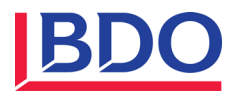

## $\mathbf{2}$ **Travaux préparatoires généraux**

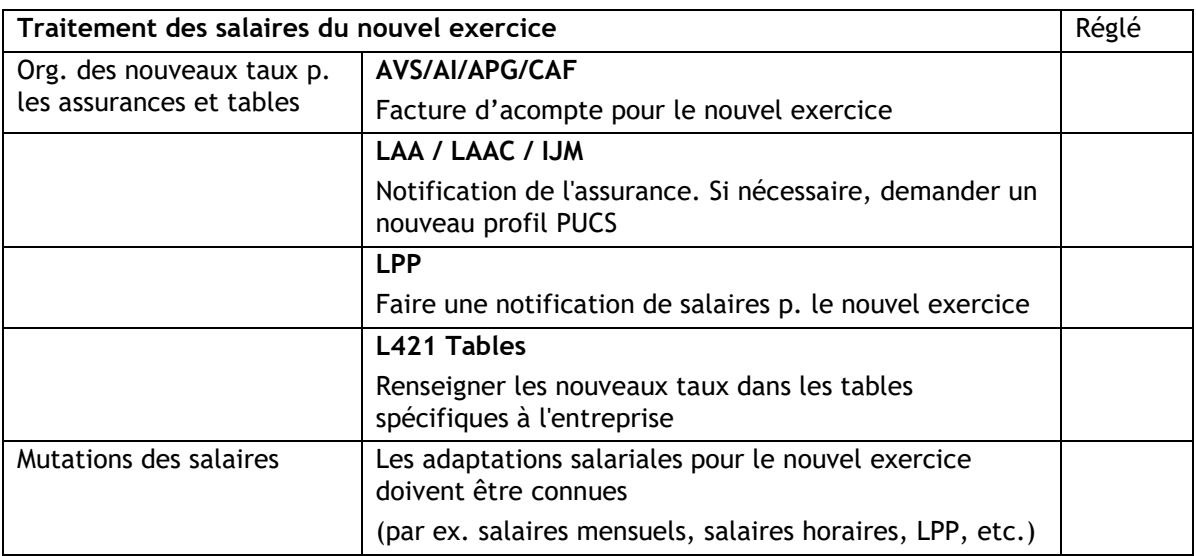

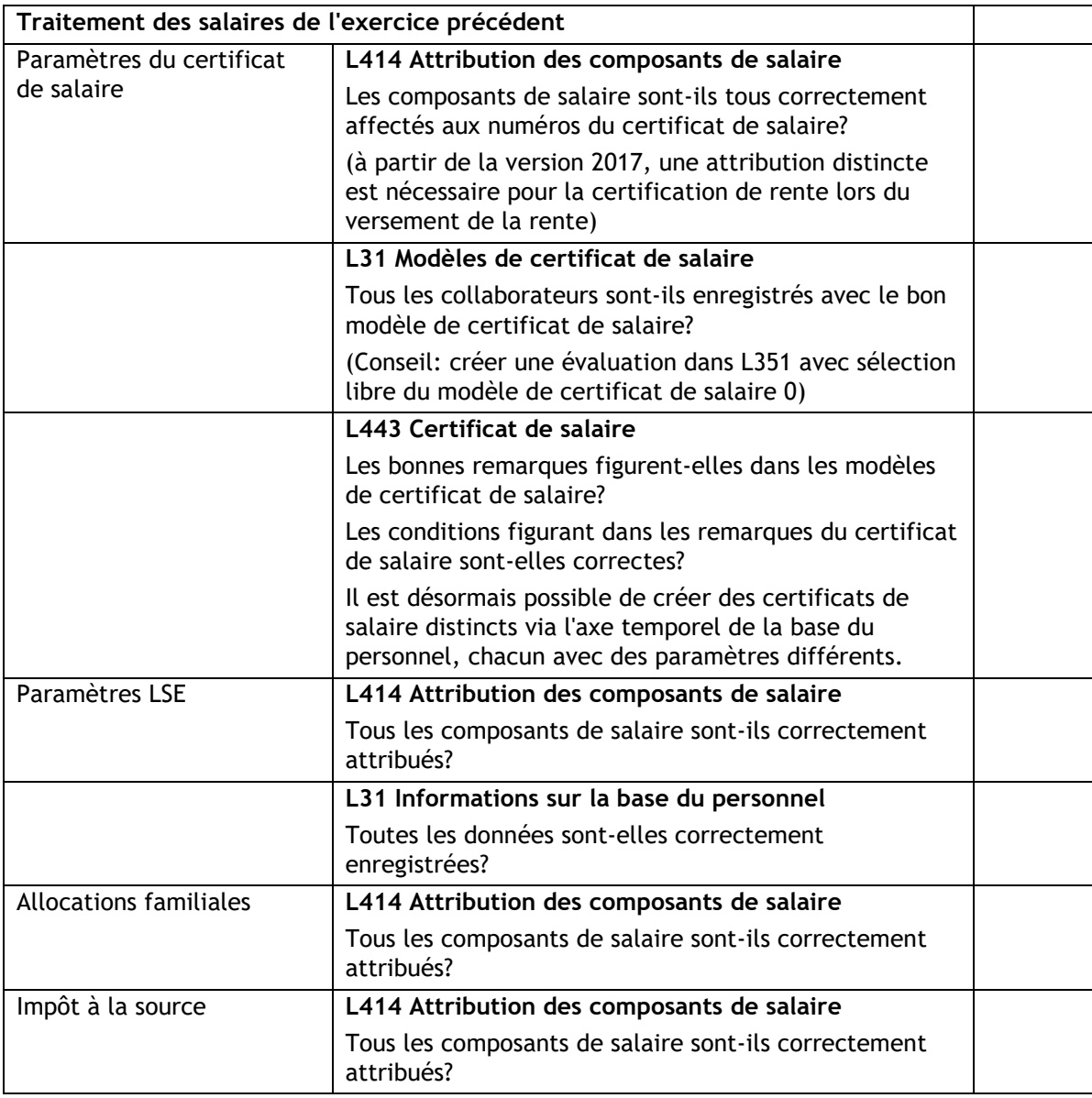

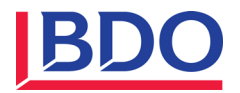

### $\mathbf{3}$ **Bouclements annuels**

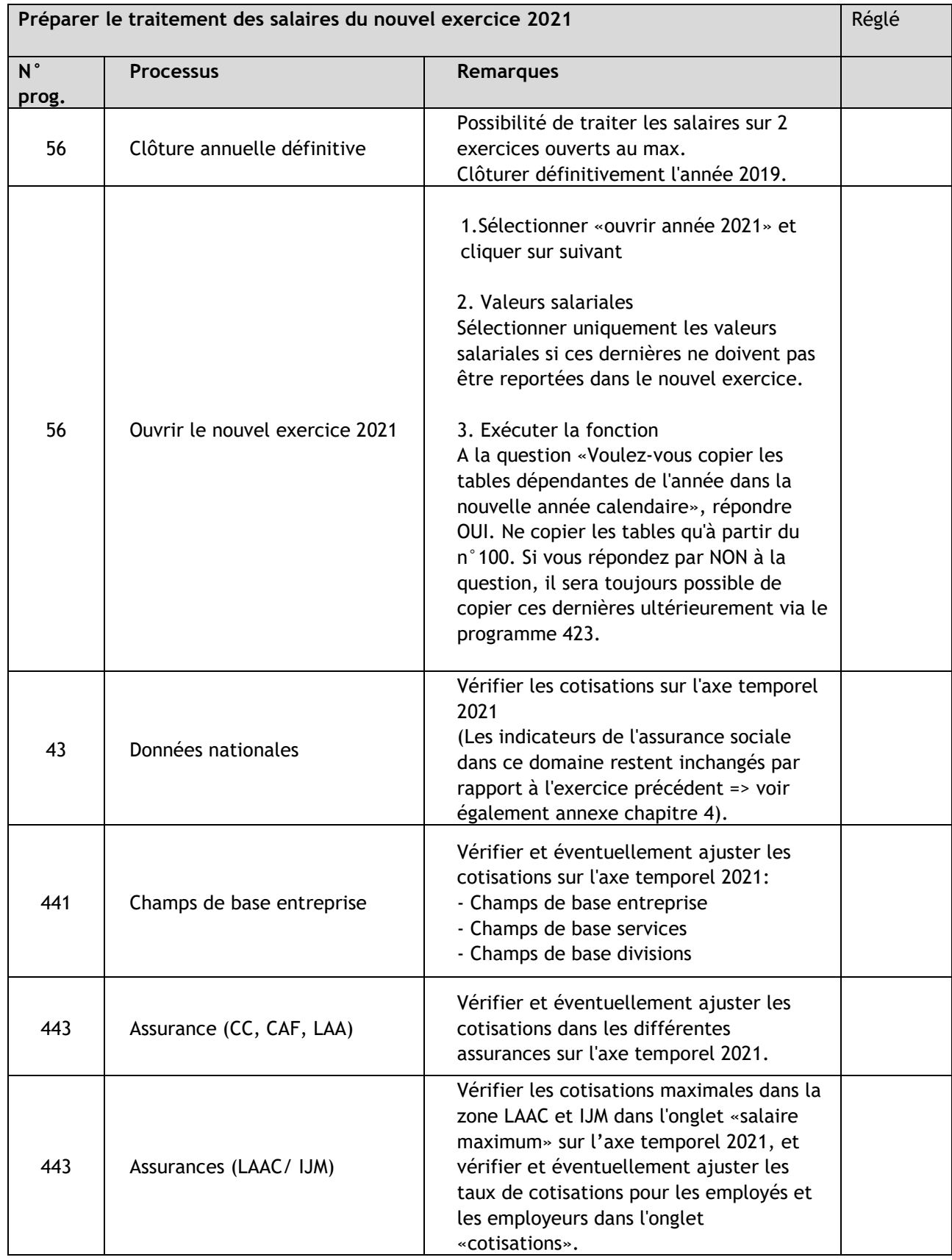

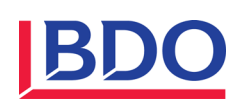

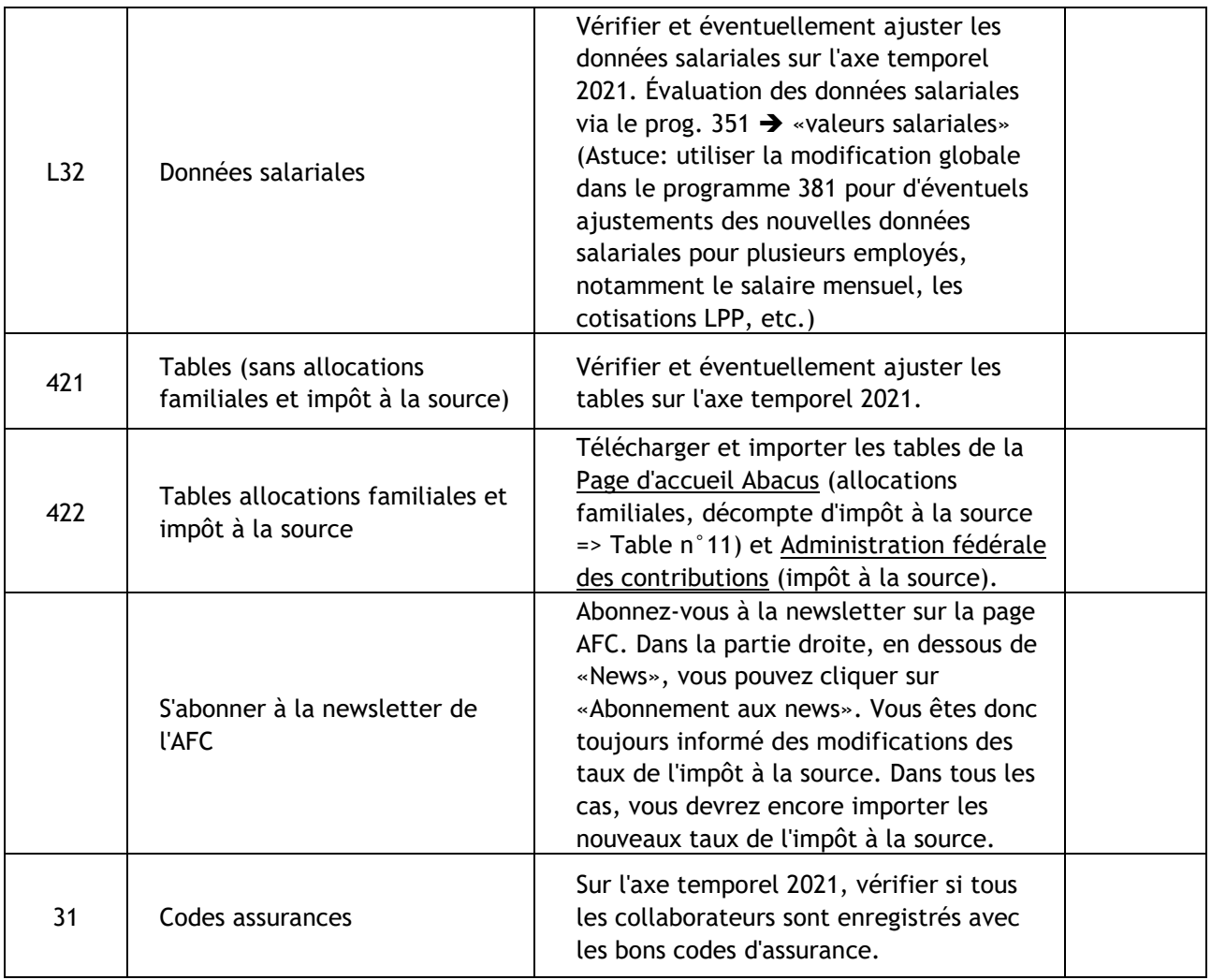

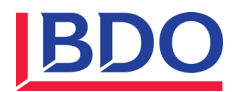

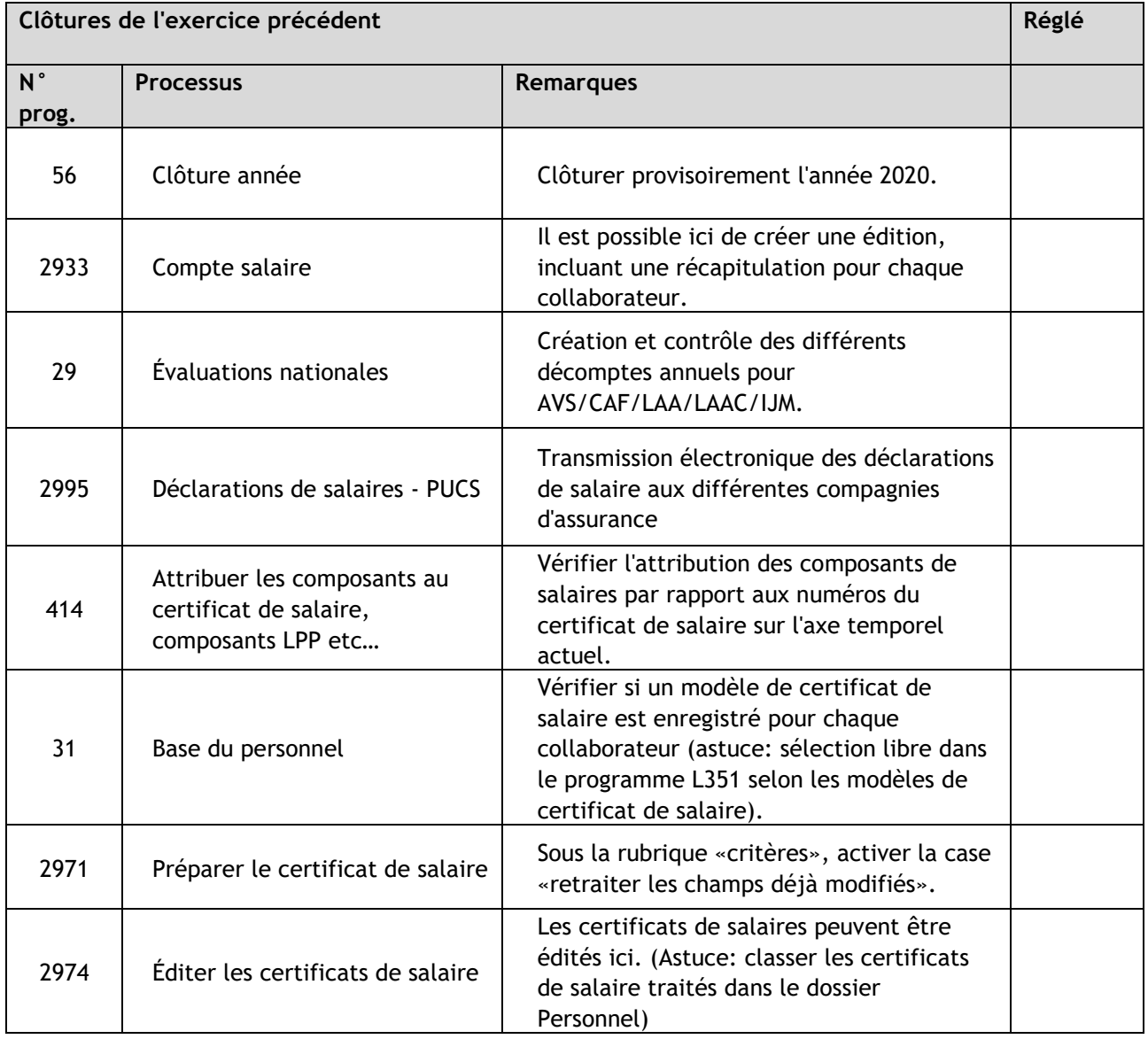

En cas de questions, vous pouvez joindre notre centre de service par téléphone au 0800 55 38 37 ou par e-mail à l'adresse abacus@bdo.ch.

Nos bureaux seront fermés du 24 décembre 2020 au 4 janvier 2021.

**Exception :** Le service client BDO Abacus a mis en place un service de piquet le 24.12.2020 (uniquement le matin de 8h00 à 12h00) et du 28.12.2020 au 30.12.2020 de 8h00 à 12h00 ainsi que de 13h30 à 17h00.

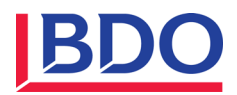

#### **Annexe données nationales 2021** $\overline{\mathbf{4}}$

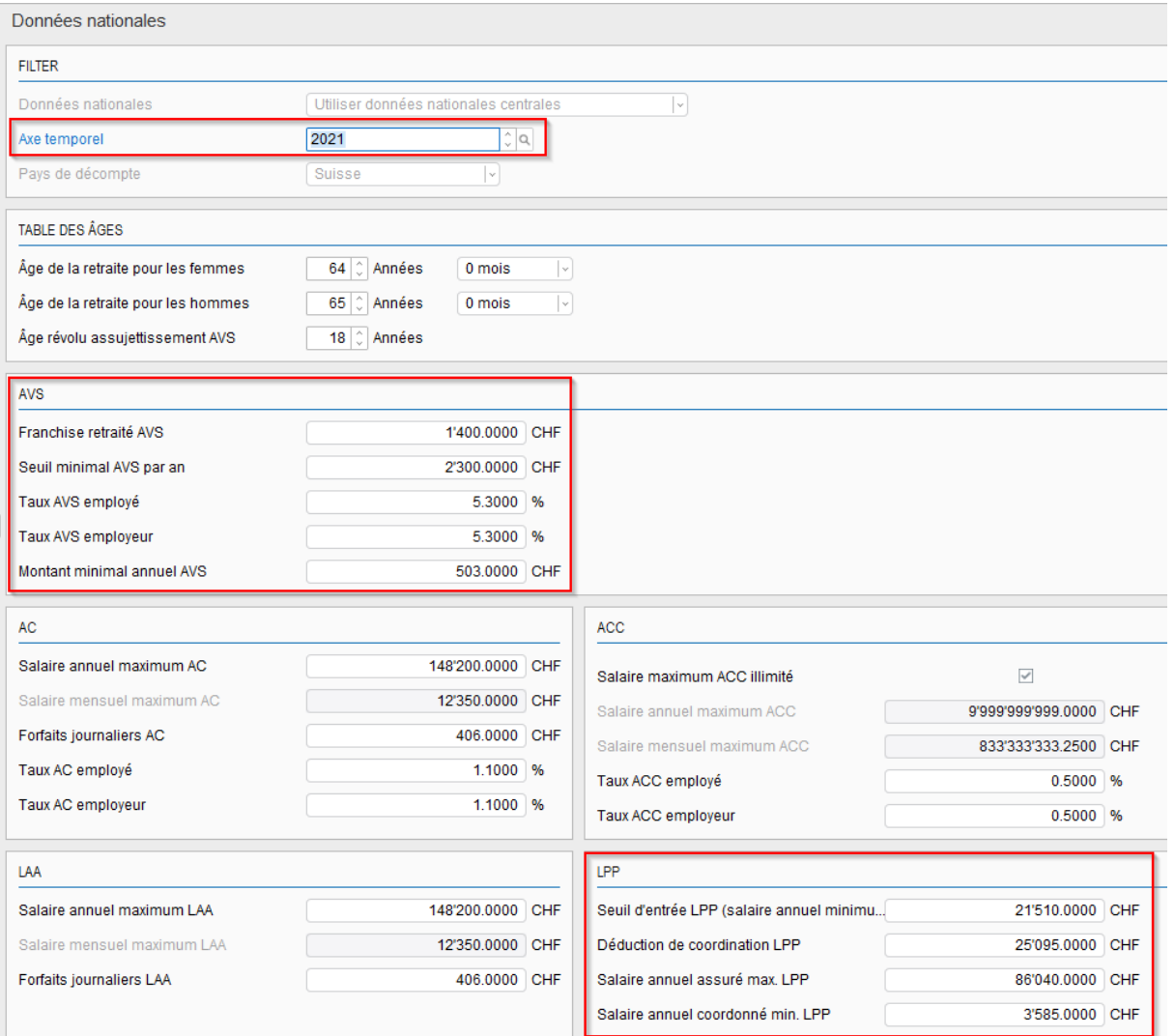

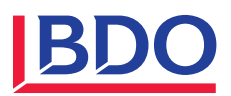

5 Annexe taux des assurances sociales 2021

# **JANVIER 2021 www.bdo.ch**

## ASSURANCES SOCIALES

# **CONTRIBUTIONS ET PRESTATIONS 2021**

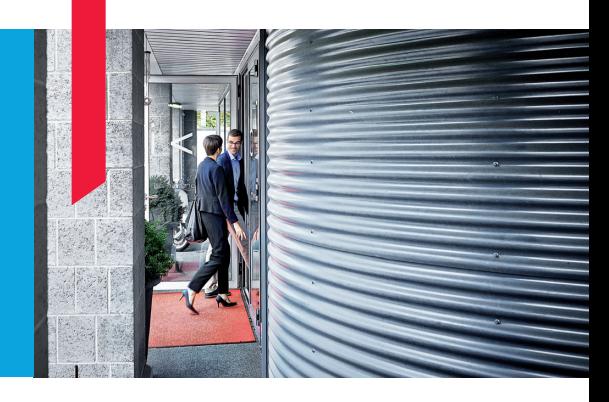

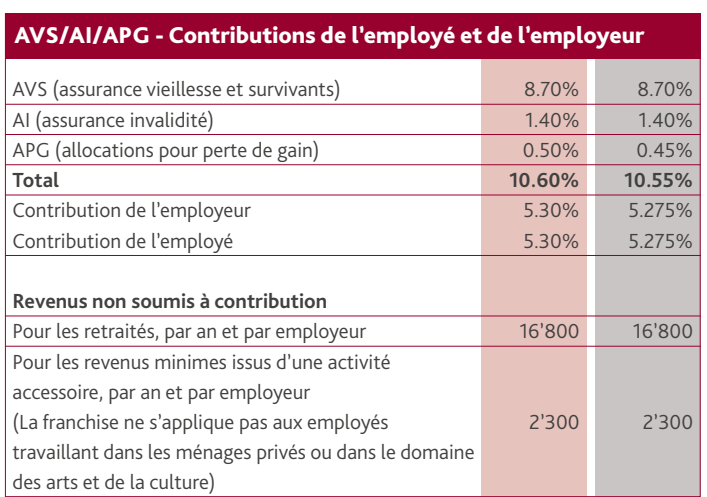

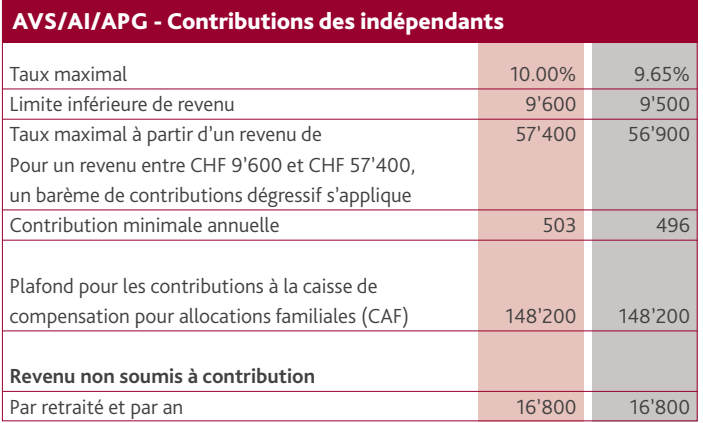

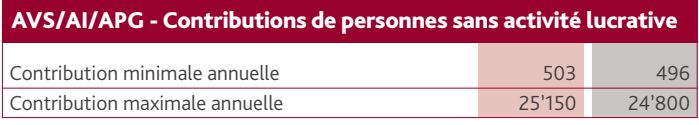

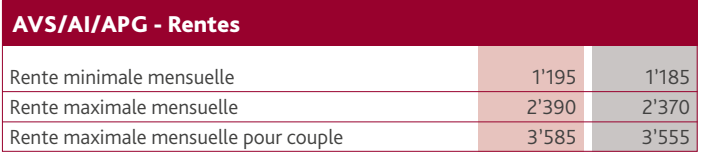

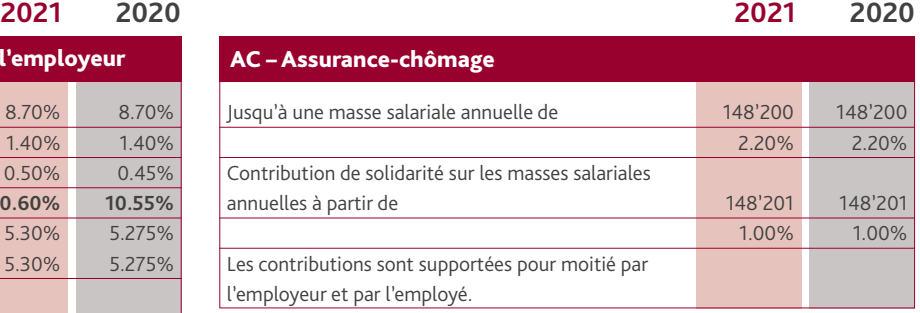

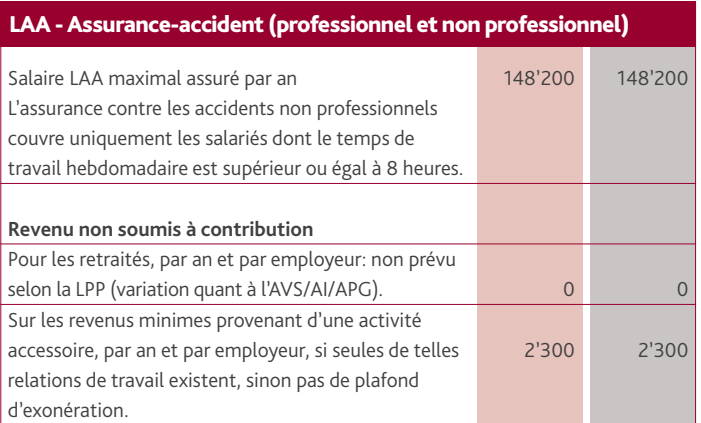

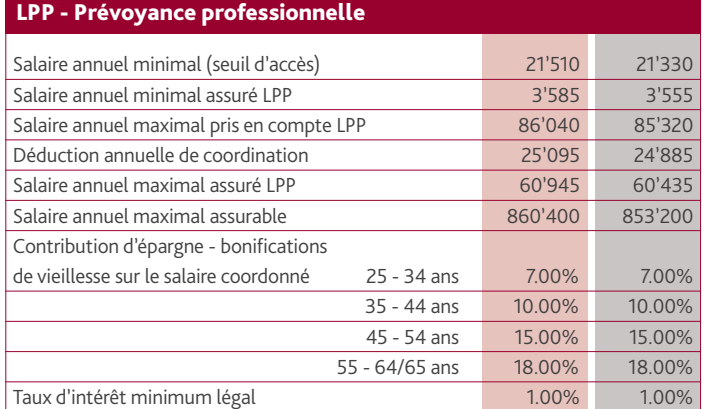

## **Prévoyance liée (pilier 3a facultatif)**

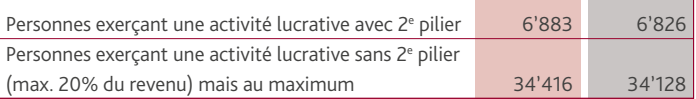

**Montants en CHF**

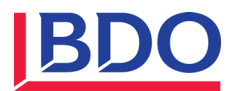

#### **Impôts source 2021 / ELM 5.0** 6

**Rappel:** 

Pour le nouveau calcul de l'impôt à la source, vous devez au moins disposer de la version 2019 avec le patch du 20.10.2020. Pour la version 2020, vous avez besoin du patch du 15.10.2020.

Certains ajustements ont été faits avec le patch du 15.11.2020 pour les V2019 et V2020. Nous vous recommandons de l'installer si vous avez de nombreux cas ou des cas complexes soumis à l'impôt à la source.

Si vous n'avez pas encore pris rendez-vous avec votre chef de projet salaire pour adapter les composants de l'impôt à la source, nous vous recommandons de contacter ce dernier dès que possible.

À partir du 01.01.2021, l'impôt à la source n'est plus calculé correctement dans tous les cas de figure avec les anciennes versions d'Abacus. Cependant, un simple exemple d'un employé ayant un salaire mensuel ou un salaire horaire régulier pour une charge de travail de 100 % sans entrée/sortie dans le mois devrait quand même être calculé correctement. Tout s'affiche également correctement sur le décompte papier de l'impôt à la source.

Vous pouvez utiliser la fonction «Déduction fixe» pour contourner le problème. Cette déduction fixe permet à l'employeur de déterminer lui-même le montant de la retenue à la source.

Abacus procédera à des ajustements et à des corrections en continu et a déjà mis en œuvre des champs pour ELM 5.0. Il faut s'attendre à ce que les nouveaux patchs soient installés plus régulièrement à l'avenir.

Nous tenons à souligner que la gestion des données de la base du personnel est essentielle pour le calcul de l'impôt à la source et, à l'avenir, également pour ELM 5.0.

ELM 5.0 sera livré au plus tôt à l'automne 2021.

## **Retenue à la source 2021 pour LohnLight**

La fourniture de tous les ajustements nécessaires à

- V2019 Hotfix 15.11.2020
- V2020 Hotfix 15.11.2020
- Documentation de la mi-novembre 2020
- Seuls sont nécessaires les réglages et l'entretien par le client dans la fiche du personnel

Si vous avez des questions, veuillez contacter notre service client BDO Abacus au numéro de téléphone 0800 55 38 37 ou par e-mail à [abacus@bdo.ch,](mailto:abacus@bdo.ch) nous nous ferons un plaisir de vous aider.

Nos bureaux sont fermés du 24 décembre 2020 au 3 janvier 2021.

**Exception :** Le service client BDO Abacus a mis en place un service de piquet le 24.12.2020 (uniquement le matin de 8h00 à 12h00) et du 28.12.2020 au 30.12.2020 de 8h00 à 12h00 ainsi que de 13h30 à 17h00.